## LibTomPoly User Manual v0.04

Tom St Denis tomstdenis@iahu.ca

May 5, 2004

This text and library are hereby placed in the public domain. This book has been formatted for B5 [176x250] paper using the  $EFEX$  book macro package.

Open Source. Open Academia. Open Minds.

Tom St Denis, Ontario, Canada

# **Contents**

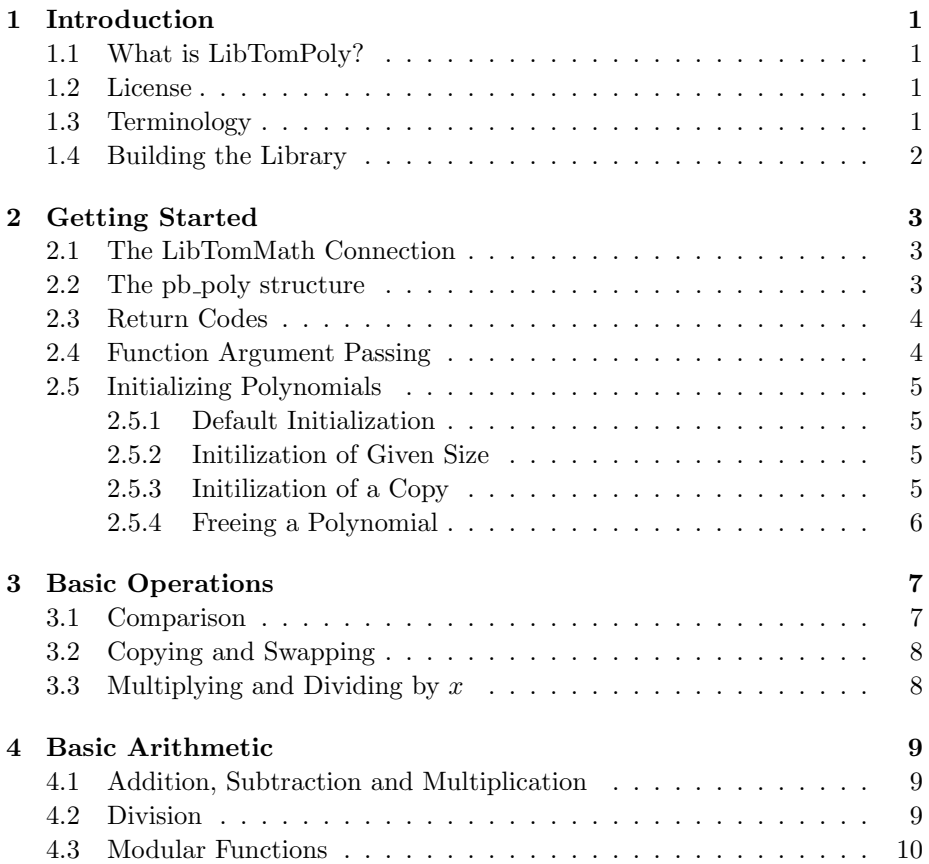

<span id="page-3-0"></span>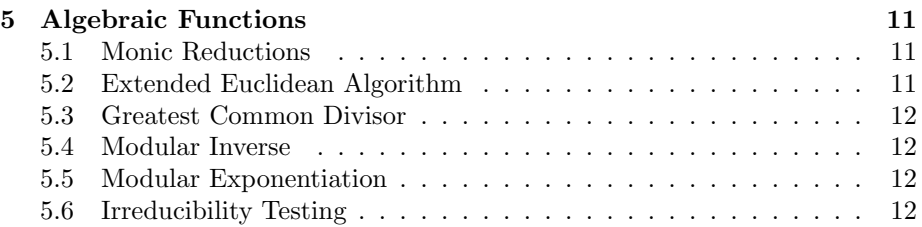

# <span id="page-4-0"></span>List of Figures

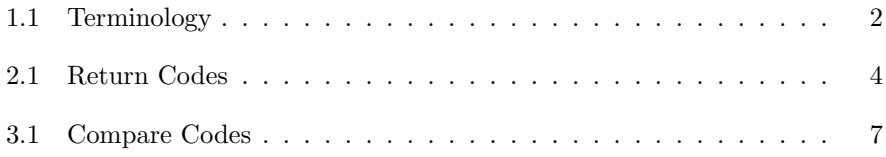

# <span id="page-6-0"></span>Introduction

### <span id="page-6-1"></span>1.1 What is LibTomPoly?

LibTomPoly is a public domain open source library to provide polynomial basis arithmetic. It uses the public domain library LibTomMath (not included) for the integer arithmetic and extends the functonality to provide polynomial arithmetic.

Technically speaking the library allows the user to perform arithmetic on elements from the group  $GF(p)[x]$  and to a lesser extent (this will change in the future) over  $\mathbb{Z}[x]$ . Essentially the math you can do with integers (including forming rings and fields) you can do with with polynomials and now you can do with LibTomPoly.

### <span id="page-6-2"></span>1.2 License

LibTomPoly is public domain. Enjoy.

### <span id="page-6-3"></span>1.3 Terminology

Throughout this manual and within the library there will be some terminology that not everyone is familiar with. It is afterall weird math.

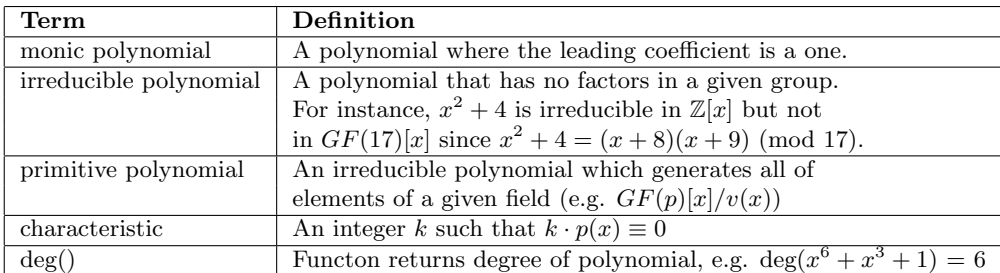

<span id="page-7-1"></span>Figure 1.1: Terminology

## <span id="page-7-0"></span>1.4 Building the Library

The library is not ready for production yet but you can test out the library manually if you want. To build the library simply type

#### make

Which will build "libtompoly.a". To build a Win32 library with MSVC type

#### nmake -f makefile.msvc

To build against this library include "tompoly.h" and link against "libtompoly.a" (or tommath.lib as appropriate). To build the included demo type

#### make demo

Which will build "demo" in the current directory. The demo is not interactive and produces results which must be manually inspected.

# <span id="page-8-0"></span>Getting Started

### <span id="page-8-1"></span>2.1 The LibTomMath Connection

LibTomPoly is really just an extension of  $LibTomMath<sup>1</sup>$  $LibTomMath<sup>1</sup>$  $LibTomMath<sup>1</sup>$ . As such the library has been designed in much the same way as far as argument passing and error handling events are concerned. The reader is encouraged to become familiar with LibTomMath before diving into LibTomPoly.

## <span id="page-8-2"></span>2.2 The pb\_poly structure

A polynomial can characterized by a few variables. Given the C structure as follows

```
typedef struct {
  int used, /* number of terms */
       alloc; /* number of terms available (total) */
  mp_int characteristic, /* characteristic, zero if not finite */
       *terms; /* terms of polynomial */
} pb_poly;
```
1. The used member indicates how many terms of the terms array are used to represent the polynomial.

<span id="page-8-3"></span><sup>1</sup><http://math.libtomcrypt.org>

- 2. The alloc member indicates the size of the terms array. Also note that even if used is less than alloc the mp ints above used in the array must be set to a valid representation of zero.
- 3. The characteristic member is an mp int representing the characteristic of the polynomial. If the desire is to have a null characteristic (e.g.  $\mathbb{Z}[x]$ ) this element must still be initialized to a valid representation of zero.
- 4. The terms member is a dynamically sized array of mp int values which represent the coefficients for the terms of the polynomial. They start from least to most significant degree. E.g.  $p(x) = \sum_{i=0}^{used-1} terms_i \cdot x^i$ .

#### <span id="page-9-0"></span>2.3 Return Codes

The library uses the return codes from LibTomMath. They are

| Code                         | Meaning                         |
|------------------------------|---------------------------------|
| $\overline{\text{MP_OK}}$ AY | The function succeeded.         |
| MP_VAL                       | The function input was invalid. |
| MP_MEM                       | Heap memory exhausted.          |
|                              |                                 |
| MP YES                       | Response is yes.                |
| $MP$ <sub>-NO</sub>          | Response is no.                 |

<span id="page-9-2"></span>Figure 2.1: Return Codes

### <span id="page-9-1"></span>2.4 Function Argument Passing

Just like LibTomMath the arguments are meant to be read left to right where the destination is on the right. Consider the following.

pb\_add(a, b, c); /\* c = a + b \*/<br>pb\_mul(a, b, c); /\* c = a \* b \*/  $pb$ <sub>mul</sub> $(a, b, c)$ ;

Also like LibTomMath input arguments can be specified as output arguments. Consider.

pb\_mul(a, b, a); /\* a = a \* b \*/  $pb\_gcd(a, b, b);$  /\*  $b = (a, b)$  \*/

#### 2.5. INITIALIZING POLYNOMIALS 5

However, polynomial math raises another consideration. The characteristic of the result is taken from the right most argument passed to the function. Not all functions will return an error code if the characteristics of the inputs do not match so it's important to keep this in mind. In general the results are undefined if not all of the polynomials have identical characteristics.

#### <span id="page-10-0"></span>2.5 Initializing Polynomials

In order to use a pb poly structure with one of the functions in this library the structure must be initialized. There are three functions provided to initialize pb poly structures.

#### <span id="page-10-1"></span>2.5.1 Default Initialization

#### int pb\_init(pb\_poly \*a, mp\_int \*characteristic);

This will initialize "a" with the given "characteristic" such that the polynomial represented is a constant zero. The mp int characteristic must be a valid initialized mp int even if a characteristic of zero is desired. By default, the polynomial will be initialized so there are "PB\_TERMS" terms available. This will grow automatically as required by the other functions.

#### <span id="page-10-2"></span>2.5.2 Initilization of Given Size

int pb\_init\_size(pb\_poly \*a, mp\_int \*characteristic, int size);

This behaves similar to pb init() except it will allocate "size" terms to initialize instead of "PB TERMS". This is useful if you happen to know in advance how many terms you want.

#### <span id="page-10-3"></span>2.5.3 Initilization of a Copy

```
int pb_init_copy(pb_poly *a, pb_poly *b);
```
This will initialize "a" so it is a verbatim copy of "b". It will copy the characteristic and all of the terms from "b" into "a".

#### <span id="page-11-0"></span>2.5.4 Freeing a Polynomial

int pb\_clear(pb\_poly \*a);

This will free all the memory required by "a" and mark it as been freed. You can repeatedly  $pb\_clear()$  the same pb\_poly safely.

# <span id="page-12-4"></span><span id="page-12-0"></span>Basic Operations

### <span id="page-12-1"></span>3.1 Comparison

Comparisions with polynomials is a bit less intuitive then with integers. Is  $x^2+3$ greater than  $x^2 + x + 4$ ? To create a rational form of comparison the following comparison codes were designed.

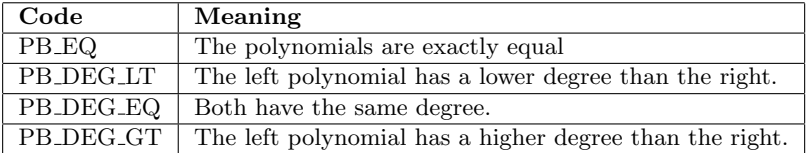

<span id="page-12-2"></span>Figure 3.1: Compare Codes

```
int pb_cmp(pb_poly *a, pb_poly *b);
```
This will compare the polynomial "a" to the left of the polynomial "b". It will return one of the four codes listed above. Note that the function does not compare the characteristics. So if  $a \in GF(17)[x]$  and  $b \in GF(11)[x]$  were both equal to  $x^2+3$  they would compare to PB\_EQ. Whereas  $x^3+4$  would compare to PB DEG LT,  $x^1 + 7$  would compare to PB DEG GT and  $x^2 + 7$  would compare to  $PB\_DEG\_EQ^1$  $PB\_DEG\_EQ^1$ .

<span id="page-12-3"></span><sup>&</sup>lt;sup>1</sup>If the polynomial  $a$  were on the left for all three cases.

## <span id="page-13-2"></span><span id="page-13-0"></span>3.2 Copying and Swapping

int pb\_copy(pb\_poly \*src, pb\_poly \*dest);

This will copy the polynomial from "src" to "dest" verbatim.

int pb\_exch(pb\_poly \*a, pb\_poly \*b);

This will exchange the contents of "a" with "b".

#### <span id="page-13-1"></span>3.3 Multiplying and Dividing by  $x$

```
int pb_lshd(pb_poly *a, int i);
int pb_rshd(pb_poly *a, int i);
```
These will multiply (or divide, respectfully) the polynomial "a" by  $x^i$ . If  $i \leq 0$ the functions return without performing any operation. For example,

pb\_lshd(a, 2); /\* a(x) = a(x) \*  $x^2$  \*/ pb\_rshd(a, 7); /\* a(x) = a(x) /  $x^7$  \*/

## <span id="page-14-3"></span><span id="page-14-0"></span>Basic Arithmetic

### <span id="page-14-1"></span>4.1 Addition, Subtraction and Multiplication

int pb\_add(pb\_poly \*a, pb\_poly \*b, pb\_poly \*c); int pb\_sub(pb\_poly \*a, pb\_poly \*b, pb\_poly \*c); int pb\_mul(pb\_poly \*a, pb\_poly \*b, pb\_poly \*c);

These will add (subtract or multiply, respectfully) the polynomial "a" and polynomial "b" and store the result in polynomial "c". The characteristic from "c" is used to calculate the result. Note that the coefficients of "c" will always be positive provided the characteristic of "c" is greater than zero.

Quick examples of usage.

 $pb\_add(a, b, c);$  /\*  $c = a + b */$  $pb\_sub(b, a, c);$  /\* c = b - a \*/ pb\_mul(c, a, a); /\* a = c \* a \*/

#### <span id="page-14-2"></span>4.2 Division

int pb\_div(pb\_poly \*a, pb\_poly \*b, pb\_poly \*c, pb\_poly \*d);

This will divide the polynomial "a" by "b" and store the quotient in "c" and remainder in "d". That is

$$
b(x) \cdot c(x) + d(x) = a(x) \tag{4.1}
$$

<span id="page-15-2"></span>The value of  $deg(d(x))$  is always less than  $deg(b(x))$ . Either of "c" and "d" can be set to NULL to signify their value is not desired. This is useful if you only want the quotient or remainder but not both.

Since one of the destinations can be NULL the characteristic of the result is taken from "b". The function will return an error if the characteristic of "a" differs from that of "b".

This function is defined for polynomials in  $GF(p)[x]$  only. A routine pb\_zdiv()<sup>[1](#page-15-1)</sup> allows the division of polynomials in  $\mathbb{Z}[x]$ .

### <span id="page-15-0"></span>4.3 Modular Functions

```
int pb_addmod(pb_poly *a, pb_poly *b, pb_poly *c, pb_poly *d);
int pb_submod(pb_poly *a, pb_poly *b, pb_poly *c, pb_poly *d);
int pb_mulmod(pb_poly *a, pb_poly *b, pb_poly *c, pb_poly *d);
```
These add (subtract or multiply respectfully) the polynomial "a" and the polynomial "b" modulo the polynomial "c" and store the result in the polynomial "d".

<span id="page-15-1"></span> $1$ To be written!

## <span id="page-16-4"></span><span id="page-16-0"></span>Algebraic Functions

### <span id="page-16-1"></span>5.1 Monic Reductions

int pb\_monic(pb\_poly \*a, pb\_poly \*b)

Makes "b" the monic representation of "a" by ensuring the most significant coefficient is one. Only defined over  $GF(p)[x]$ . Note that this is not a straight copy to "b" so you must ensure the characteristic of the two are equal before you call the function<sup>[1](#page-16-3)</sup>. Monic polynomials are related to their original polynomial through an integer  $k$  as follows

$$
a(x) \cdot k^{-1} \equiv b(x) \tag{5.1}
$$

#### <span id="page-16-2"></span>5.2 Extended Euclidean Algorithm

int pb\_exteuclid(pb\_poly \*a, pb\_poly \*b, pb\_poly \*U1, pb\_poly \*U2, pb\_poly \*U3);

This will compute the Euclidean algorithm and find values "U1", "U2", "U3" such that

$$
a(x) \cdot U1(x) + b(x) \cdot U2(x) = U3(x) \tag{5.2}
$$

<span id="page-16-3"></span><sup>&</sup>lt;sup>1</sup>Note that  $a == b$  is acceptable as well.

<span id="page-17-5"></span>The value of "U3" is reduced to a monic polynomial. The three destination variables are all optional and can be specified as NULL if they are not desired.

#### <span id="page-17-0"></span>5.3 Greatest Common Divisor

int pb\_gcd(pb\_poly \*a, pb\_poly \*b, pb\_poly \*c);

This finds the monic greatest common divisor of the two polynomials "a" and "b" and store the result in "c". The operation is only defined over  $GF(p)[x]$ .

#### <span id="page-17-1"></span>5.4 Modular Inverse

#### int pb\_invmod(pb\_poly \*a, pb\_poly \*b, pb\_poly \*c);

This finds the modular inverse of "a" modulo "b" and stores the result in "c". The operation is only defined over  $GF(p)[x]$ . If the operation succeed then the following congruency should hold true.

$$
a(x)c(x) \equiv 1 \pmod{b(x)}\tag{5.3}
$$

#### <span id="page-17-2"></span>5.5 Modular Exponentiation

int pb\_exptmod (pb\_poly  $*$  G, mp\_int  $*$  X, pb\_poly  $*$  P, pb\_poly  $*$  Y);

This raise "G" to the power of "X" modulo "P" and stores the result in "Y". Or as a congruence

$$
Y(x) \equiv G(x)^{X} \pmod{P(x)}
$$
\n(5.4)

Where "X" can be negative<sup>[2](#page-17-4)</sup> or positive. This function is only defined over  $GF(p)[x].$ 

#### <span id="page-17-3"></span>5.6 Irreducibility Testing

int pb\_isirreduc(pb\_poly \*a, int \*res);

Sets "res" to MP\_YES if "a" is irreducible (only for  $GF(p)[x]$ ) otherwise sets "res" to MP\_NO.

<span id="page-17-4"></span><sup>&</sup>lt;sup>2</sup>But in that case  $G^{-1}(x)$  must exist modulo  $P(x)$ .

# Index

MP MEM, [4](#page-3-0) MP NO, [4](#page-3-0) MP OKAY, [4](#page-3-0) MP VAL, [4](#page-3-0) MP<sub>-YES</sub>, [4](#page-3-0) pb add, [9](#page-14-3) pb addmod, [10](#page-15-2) pb clear, [6](#page-5-0) pb cmp, [7](#page-12-4) pb copy, [8](#page-13-2) pb div, [9](#page-14-3) pb exch, [8](#page-13-2) pb exptmod, [12](#page-17-5) pb exteuclid, [11](#page-16-4) pb gcd, [12](#page-17-5) pb init, [5](#page-4-0) pb init copy, [5](#page-4-0) pb init size, [5](#page-4-0) pb invmod, [12](#page-17-5) pb isirreduc, [12](#page-17-5) pb lshd, [8](#page-13-2) pb monic, [11](#page-16-4) pb mulmod, [10](#page-15-2) pb rshd, [8](#page-13-2) pb\_sub, [9](#page-14-3) pb submod, [10](#page-15-2)